中教体通〔2019〕31 号

# 中山市教育和体育局关于 2019 年上半年

市内各高校,各镇区文体教育局(教育事务指导中心),市 直属学校(幼儿园):

我市将于 2019 年 3-6 月举行普通话水平测试,请各单 位积极配合,认真做好普通话水平测试报名组织工作。现将 有关事项通知如下:

## 一、 测试对象

(一)中山市户籍人员;

(二)在中山市工作的非中山户籍人员(港澳人士除 外);

(三)在中山市学校就读的在校学生。

二、 测试安排

本次测试设在校生专场(全日制在读学生)和非在校生 专场。所设测试专场仅接受此类考生报考。

2019 年上半年普通话水平测试安排

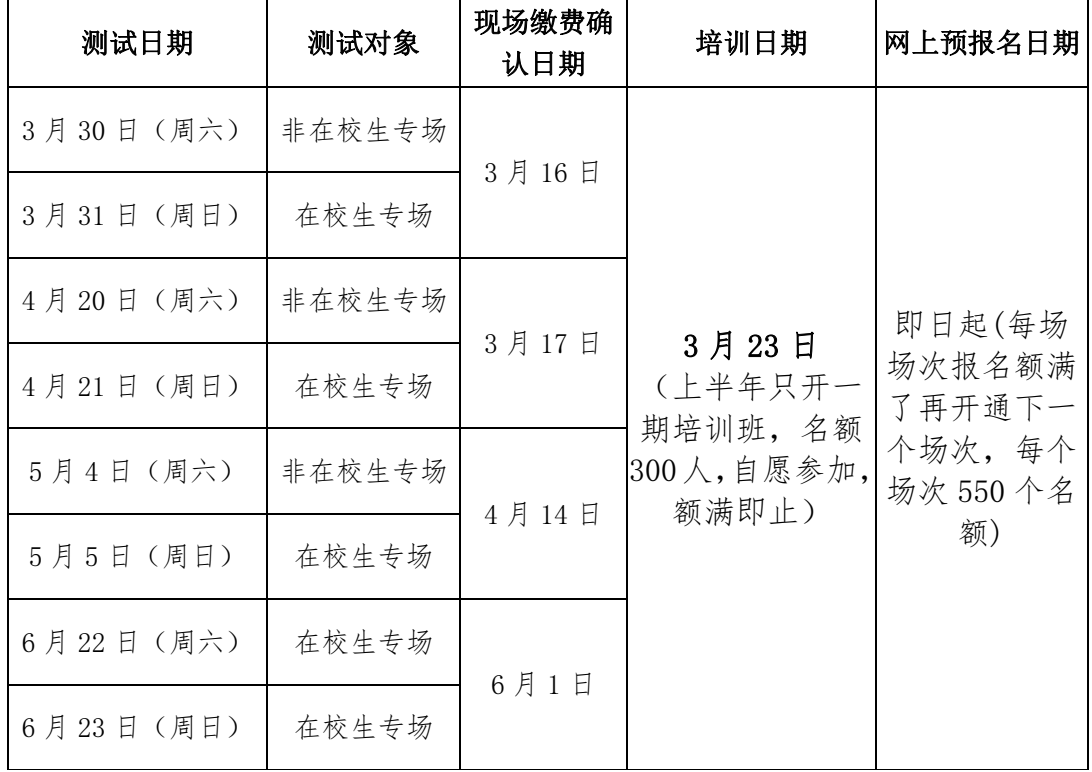

### 三、 报名

 考生请登陆广东省普通话测试教务管理系统 (http://psc.gtcfla.net/pthcs/)填写报名信息进行网上 预报名,并打印报名表。

(一)现场审核需提交材料

1.中山市户籍的人员:

⑴报名表(需有检索编号);

2.在中山市工作的非中山户籍人员:

⑴报名表(需有检索编号);

⑵考生工作单位出具的人事(劳动)关系证明或人事档案 保管部门出具的证明或居住证;

3.在中山市学校就读的在校学生:

⑴报名表(需有检索编号)

⑵在校学生证复印件(贴在报名表背面)。

⑶以学校为单位集体报名的,加盖学校教务处章的集体报 名表。

(二)缴费确认

持银联卡现场刷卡缴费,或微信/支付宝支付,不收现 金。

1.缴费确认程序:资料审核→缴费交报名表。

2.缴费确认时间:上午 8:30—12:00,下午 2:30—5:30。 逾期未办理缴费确认手续的,作弃权处理。缴费确认后,不 办理退考及退费。

3.缴费地址:中山市博爱七路 25 号中山职业技术学院 怀谷楼一楼大厅。

(三)收费标准

根据广东省物价局和广东省财政厅发布的《关于调整普通 话水平测试收费标准的复函》(粤价函[2010]592 号)的文件要 求,报名参加普通话水平测试的非在校生需缴交测试费每人 50 元,在校生 25 元。

(在校生指在读全日制未毕业的学生,在填报名表时,"考 牛类型"请选择"师范生"或"非师范生",其中院系专业、 学号、入学年月是必填项,以上选项填写错误或无法提供学生 证原件和复印件的学生按 50 元收费。)

(四)中山普通话测试站地址

中山职业技术学院雅思楼,咨询电话:88222127。

(五)关注公众号

 请考生关注"中山职院继续教育"微信公众号,以便 及时了解报名、考试及领证通知。

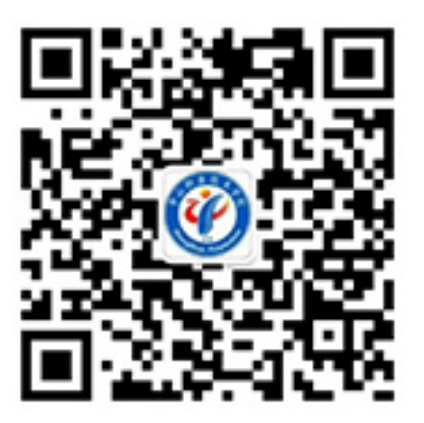

四、培训

上半年培训时间为 3 月 23 日(只开一期),培训名额 300 人,额满为止,自愿参加。如需参加培训的考生,请于 3 月 16-17 日现场缴费确认。逾期不予办理。

五、考生自行打印报名表、查看是否确认报名成功(系统 为已交费状态)和打印准考证

考生登陆广东省普通话测试教务管理系统 (http://psc.gtcfla.net/pthcs/)。预报名提交信息后, 考生即可打印报名表(需再次打印报名表方法如下)。缴费确认 后 3 天查看是否确认报名成功,考试前 4 天,打印准考证。操作 如下:

1. 打印报名表:考生查询→用考生帐户登陆→报名培

训安排→报名表(须有检索编号)。

2.查看是否确认报名成功:考生查询→用考生账户登陆 →报名交费→已交费。

3. 打印准考证:考生查询→用考生账户登陆→考试时 间安排→打印准考证→打印报单。

### 六、关于国家考试违纪、作弊者处理办法

从 2015 年 1 月 1 日起, 凡有考试违纪、作弊行为者, 一律进入普通话测试系统黑名单,两年内不得参加全国考试 的报名、测试。

### 七、成绩查询和领取证书

1.成绩查询:全国普通话培训测试信息资源网查询 (http://www.cltt.org/studentscore)(测试 1 个月后可 查询成绩)。

2.领取证书:证书领取时间及有关事项将在中山职业技 术学院网站(http://zsjxjy.zspt.cn/)、"中山职院继续 教育"微信公众号上公告。

附件:

1. 考生须知

2. 网上预报名操作

3. 中山市普通话水平测试注意事项

中山市教育和体育局

2019 年 3 月 1 日

中山市教育和体育局办公室 2019 年 3 月 1 日印

(共印 2 份)

附件 1:

## 考生须知

1.考试设在校生专场(全日制在读学生)和非在校生专场。 所设测试专场仅接受此类考生报考。

2.考生应试时,须携带第二代身份证原件及准考证,否则 不予参加测试。临时身份证及其它证件均不能参加考试。

3.考生在准考证规定时间提前 15 分到指定地点参加测 试,超过 15 分钟作为弃考处理,测试费不予退还。

4.考生须按以下流程完成测试:

报到(2 楼候测室)→现场验证、采集头像和指纹、领题、 准备(2 楼备测室)→测试(1-4 楼测试室)→离开考场(从 3 号楼梯离开)。

附件 2:

## 网上预报名操作

(一)预报时间:即日起(每场场次满了才开通下一场次, 额满即止)。

 (二)预报方式:网上预报名,在规定的现场确认时间到中 山职业技术学院怀谷楼一楼大厅缴费确认,不接受现场报名。

网上预报名:登陆广东省普通话测试教务管理系统 (http://psc.gtcfla.net/pthcs/),点击 PSC 在线报名,按网 站提示进行相关的操作。预报名系统 24 小时接受报名,额满为 止。

(1)报名前,考生务必认真阅读本通知,正确选择对应测 试对象的考试专场。考生提交报名信息后将不可再更改。也不可 再重新报名,因填报错误产生的一切后果,由考生本人承担。

(2)其中证件类型必须使用第二代身份证,选择考区为"中 山市"。报名表中各项都为必填,请认真填好各项内容,所填报 信息及相片将作为普通话等级证书的重要资料,信息须真实准 确。

(3)其中考生类别:在校生和非在校生。其中在校生指在 读全日制未毕业的学生,其考生类型为师范生和非师范生,须正 确填写院系专业、学号、入学年月。

(4)提交报名表后,网上预报名成功即可打印报名表。

附件 3:

## 中山市普通话水平测试注意事项

#### 一、候测室

(一)应试人务必在准考证规定时间提前 15 分钟到达候测 室报到,迟到 15 分钟以上者将取消其测试资格;

(二)应试人凭准考证、第二代身份证原件报到,缺少证件 者不得参加测试;

(三)候测期间务必保持安静、不得大声喧哗,并听从考务 人员引导有序进入备测室。

#### 二、备测室

(一)应试人进入备测室前必须关闭手机等电子设备;

(二)应试人必须配合考务人员采集电子相片、指纹信息、 验证身份信息;

(三)应试人进入备测室后在考务人员指引下按编号入座;

(四)备考时间大约为 10 分钟。期间不得与他人交谈,不 能在试卷上作记号或翻阅非考场提供的其他资料;

(五)备考期间务必保持安静,在考务人员引导下有序离开 备测室,按指定的测试室编号进入测试室。

#### 三、测试室

(一)应试人须按计算机屏幕和耳机语音的提示进行操作和 测试,不得随意操作计算机和其他设备;

(二)测试期间不得查看任何资料、手机或其它电子设备必 须保持关闭状态;

(三)测试过程中如遇系统或设备问题应及时告知考务人 员。

(四)完成测试后应马上离开,不得在考场区域逗留。

四、测试室

(一)登录阶段

1.进入测试室,戴好耳麦。等待登录界面出现后,指纹登录 系统。

2.确认个人信息无误后,点击【确定】,等待考试指令。

(二)试音阶段

1.试音提示结束后开始试音,以适中音量朗读界面上的文字 (必须读出自己名字)。

2.试音成功,请点击【确定】,进入正式考试状态。

3. 试音失败, 请点击【确定】, 进行第二次试音。

4.第二次试音仍失败,请告知考务人员处理。

(三)测试阶段

1.测试共有四题,请横向朗读测试内容,注意不要错行、漏 行(注:蓝字和黑字均需朗读),测试过程中,不要说与测试内 容无关的话。

2.测试开始时,每题都会有语音提示,请在语音提示结束并 听到"嘟"的一声后再开始朗读试题内容;读完一题后,请马上 点击界面右下方的【下一题】按钮,进入下一题的测试。

3.第四题是命题说话二选一,考生要先读出所选的话题名 称,说话满 3 分钟后, 即可停止答题, 点击"确定"按钮结束测 试。

4.除测试过程中必要的操作外,考生不得随意操作电脑,考 试过程中如发生异常现象,应告知考务人员处理。因考生随意操 作造成的录音质量不好、死机、重启等,后果自负。